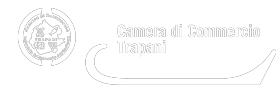

# **Accesso agli atti - Segreteria Generale**

Tipo di procedimento: procedimenti ad istanza di parte **Unità organizzativa responsabile dell'istruttoria** Servizi Amministrativi e Finanziari Ufficio: Segreteria Generale **Responsabile di procedimento** Enza La Barbera - Tel. 0923/876.235 e-mail: [enza.labarbera@tp.camcom.it](mailto:enza.labarbera@tp.camcom.it) [1] PEC: [camera.commercio.trapani@tp.legalmail.camcom.it](mailto:camera.commercio.trapani@tp.legalmail.camcom.it) [2] **Responsabile di provvedimento** Enza La Barbera **Responsabile con poteri sostitutivi in caso di inerzia** Dirigente - Dott. Diego Carpitella **Breve descrizione del procedimento** Accesso agli atti **Uffici, orari e recapiti per le istanze** [Vedere la pagina di riferimento](https://www.tp.camcom.it/la-cciaa-di-trapani/contatti) [3] **Costi e modalità di pagamento Modalità per ottenere informazioni sui procedimenti in corso** Telefonicamente, tramite posta elettronica ordinaria e PEC **Documenti da allegare all'istanza e modulistica necessaria** Richiesta in forma scritta da presentare presso l'Ufficio che ha formato l'atto **Termine di conclusione** 30 giorni Conclusione tramite silenzio assenso: no Conclusione tramite dichiarazione dell'interessato: no

# **Tipo di provvedimento finale**

-

Accoglimento o rigetto dell'istanza

### **Riferimenti normativi**

L. 241/90 e s.m.i.; D.P.R. 184/2006; [Regolamento della Camera di Commercio per l'accesso ai documenti amministrativi](https://www.tp.camcom.it/sites/default/files/contenuto_redazione/allegati/regolamento_per_la_disciplina_del_diritto_di_accesso.pdf) [4]

### **Strumenti di tutela amministrativa e giurisdizionale**

AVVERSO IL PROVVEDIMENTO FINALE è ammesso ricorso al Giudice amministrativo entro 30 giorni dalla comunicazione del provvedimento.

AVVERSO IL PROVVEDIMENTO ADOTTATO **OLTRE I TERMINI** è ammesso ricorso al Giudice amministrativo entro 60 giorni dalla comunicazione del provvedimento.

#### **Pagine di riferimento**

[Regolamento della Camera di Commercio per l'accesso ai documenti amministrativi](https://www.tp.camcom.it/sites/default/files/contenuto_redazione/allegati/regolamento_per_la_disciplina_del_diritto_di_accesso.pdf) [4]

**Source URL:** https://www.tp.camcom.it/approfondimento/accesso-agli-atti-segreteria-generale

# **Collegamenti**

- [1] mailto:enza.labarbera@tp.camcom.it
- [2] mailto:camera.commercio.trapani@tp.legalmail.camcom.it
- [3] https://www.tp.camcom.it/la-cciaa-di-trapani/contatti
- [4] https://www.tp.camcom.it/sites/default/files/contenuto\_redazione/allegati/regolamento\_per\_la\_disciplina\_del\_diri

tto\_di\_accesso.pdf